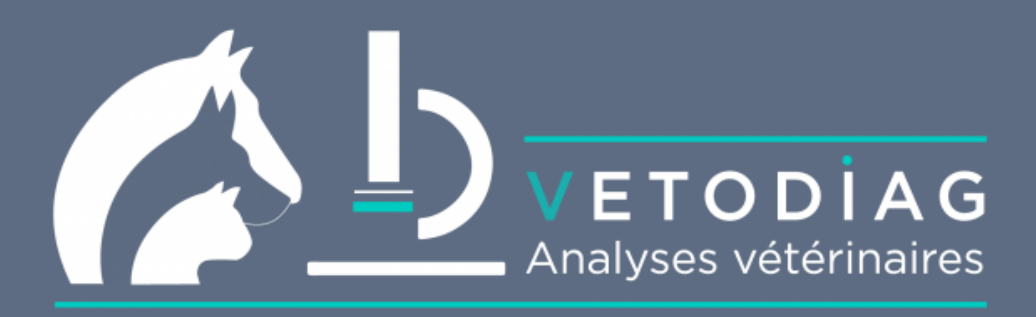

## Extranet VETODIAG

Vos résultats sont désormais accessibles en ligne sur le site [www.vetodiag.fr](http://www.vetodiag.fr/)

1. **[Compléter le formulaire](http://www.vetodiag.fr/resultats-en-ligne/)** permettant de créer votre compte (un compte par clinique vétérinaire) - validation sous 24h-48h

2. Connectez-vous sur notre site web et **[cliquez sur "Résultats en ligne"](https://web.vetodiag.winlabo.fr/login)** pour visualiser et télécharger résultats et/ou factures.

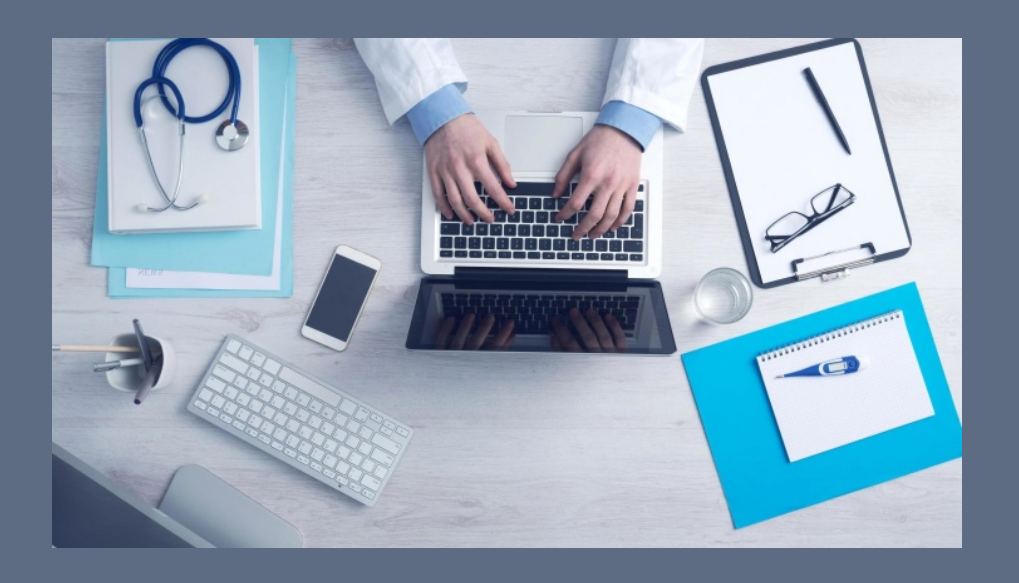

Des questions ? N'hésitez pas à nous contacter :

SELAS VETODIAG 6 Route du du Robillard, 14170 Berville L'Oudon 02 31 41 00 00 contact@vetodiag.fr